# **NCBITaxonomy.jl - rapid biological names finding and reconciliation**

[Timothée Poisot](https://orcid.org/0000-0002-0735-5184) <sup>1,2</sup>, [Rory Gibb](https://orcid.org/0000-0002-0965-1649) <sup>3,4</sup>, [Sadie J. Ryan](https://orcid.org/0000-0002-4308-6321) <sup>5,6,7</sup>, [Colin J. Carlson](https://orcid.org/0000-0001-6960-8434) <sup>8,9</sup>

 $^1$  Université de Montréal, Départment de Sciences Biologiques, Montréal QC, Canada; <sup>2</sup> Québec Centre for Biodiversity Science, Montréal, QC, Canada; <sup>3</sup> Centre on Climate Change and Planetary Health, London School of Hygiene and Tropical Medicine, London, UK; <sup>4</sup> Centre for Mathematical Modelling of Infectious Diseases, London School of Hygiene and Tropical Medicine, London, UK;<sup>5</sup> Emerging Pathogens Institute, University of Florida, Gainesville, FL, United States of America; <sup>6</sup> School of Life Sciences, University of KwaZulu-Natal, Durban, South Africa; <sup>7</sup> Department of Geography, University of Florida, Gainesville, FL, United States of America; <sup>8</sup> Department of Microbiology and Immunology, Georgetown University Medical Center, Georgetown University, Washington, D.C., United States of America; <sup>9</sup> Center for Global Health Science and Security, Georgetown University Medical Center, Georgetown University, Washington, D.C., United States of America

#### **Correspondance to:**

Timothée Poisot — timothee.poisot@umontreal.ca

NCBITaxonomy.jl is a package designed to facilitate the reconciliation and cleaning of taxonomic names, using a local copy of the NCBI taxonomic backbone (Federhen 2012, Schoch et al. 2020); The basic search functions are coupled with quality-of-life functions including case-insensitive search and custom fuzzy string matching to facilitate the amount of information that can be extracted automatically while allowing efficient manual curation and inspection of results. NCBITaxonomy.jl works with version 1.6 of the Julia programming language (Bezanson et al. 2017), and relies on the Apache Arrow format to store a local copy of the NCBI raw taxonomy files. The design of NCBITaxonomy. jl has been inspired by similar efforts, like the R package taxadb (Norman et al. 2020), which provides an offline alternative to packages like taxize (Chamberlain and Szöcs 2013).

**Keywords**: biodiversity taxonomy NCBI fuzzy matching

Unambiguously identifying species is a far more challenging task than it may appear. There are a vast number of reasons for this. Different databases keep different taxonomic "backbones," *i.e.* different data structures in which names are mapped to species, and organised in a hierarchy. Not all names are unique identifiers to groups. For example, *Io* can either refer to a genus of plants from the aster family, or to a genus of molluscs; the genus *Mus* (of which the house mouse *Mus musculus* is a species), contains a sub-genus *also* named *Mus*. Conversely, the same species can have several names, which are valid synonyms: for example, the domestic cow *Bos taurus* admits *Bos primigenius taurus* as a valid synonym. Taxonomic nomenclature also changes regularly, with groups being split, merged, or moved to a new position in the tree of life; this is, notably, a common occurrence with viral taxonomy, each subsequent version of which can differ markedly from the last; compare, *e.g* Lefkowitz et al. (2018) to Walker et al. (2020).

To add to the complexity, one must also consider that most taxa names are at some point manually typed, which has the potential to introduce additional mistakes in raw data; it is likely to expect that such mistakes may arise when attempting to write down the (perfectly valid) names of the bacterial isolate known as *Myxococcus llanfairpwllgwyngyllgogerychwyrndrobwllllantysiliogogogochensis*, or of the crowned slaty flycatcher *Griseotyrannus aurantioatrocristatus*. These mistakes are more likely when dealing with hyper-diverse samples, like plant census (Dauncey et al. 2016, Wagner 2016, Conti et al. 2021). In addition to binomial names, the same species can be known by many vernacular (common) names, which are language or even region-specific: *Ovis aries*, for example, has valid English vernaculars including lamb, sheep, wild sheep, and domestic sheep.

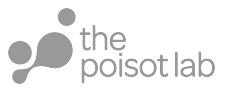

All these considerations are actually important when matching species names both within and across datasets. Let us consider the following species survey of individual fishes, European chub, *Cyprinus cephalus*, *Leuciscus cephalus*, *Squalius cephalus*: all are the same species (*S. cephalus*), referred to as one of the vernacular (European chub) and two formerly accepted names now classified as synonyms. A cautious estimate of diversity based on the user-supplied names would give  $n = 4$  species, when there is in fact only one.

A package with the ability to handle the sources of errors outlined above, and especially while provide an authoritative classification, can accelerate the work of consuming large volumes of biodiversity data. For example, this package was used in the process of developing the *CLOVER* database (Gibb et al. 2021) of host-virus associations, by reconciling the names of viruses and mammals from four different sources, where all of the issues described above were present.

#### 1

## **Overview of functionalities**

An up-to-date version of the documentation for NCBITaxonomy.jl can be found online at [https://](https://docs.ecojulia.org/NCBITaxonomy.jl/stable/) [docs.ecojulia.org/NCBITaxonomy.jl/stable/](https://docs.ecojulia.org/NCBITaxonomy.jl/stable/), including examples and a documentation of every method. The package is released under the MIT license. Contributions can be made in the form of issues (bug reports, questions, features suggestions) and pull requests. The package can be checked out and installed anonymously from the central Julia repository:

**using** Pkg

```
# This line should go in the Julia configuration file - note that the path
# will be created if it doesn't exist, and will be used to store the
# raw taxonomic table
ENV["NCBITAXONOMY_PATH"] = joinpath(homedir(), "data", "NCBITaxonomy.jl")
```
Pkg.add("NCBITaxonomy") # Dowloading the files may take a long time

The package will download the most recent version of the NCBI taxonomy database, and transform in into a set of Apache Arrow files ready for use. Note that the NCBITAXONOMY\_PATH can specified on a perproject basis, and as long as the package is not re-built, the local set of tables downloaded from NCBI will not change; this way, users can re-run an analysis with a guarantee that the underlying taxonomic backbone has not changed.

**1.1. Improved name matching** Name finding is primarily done through the taxon function, which admits either a unique NCBI identifier (*e.g.* taxon(36219) for the bogue *Boops boops*), a string (taxon("Boops boops")), or a data frame with a restricted list of names (see the next section). The taxon method has additional arguments to perform fuzzy matching in order to catch possible typos (taxon("Boops bops"; strict=false)), to perform a lowercase search (useful when alphanumeric codes are part of the taxon name, like for some viruses), and to restrict the the search to a specific taxonomic rank.

The lowercase search can be a preferable alternative to fuzzy string matching. Consider the string Adeno-associated virus 3b - it has three names with equal distance (under the Levensthein string distance function):

```
julia> similarnames("Adeno-associated virus 3b"; threshold=0.95)
3-element Vector{Pair{NCBITaxon, Float64}}:
 Adeno-associated virus - 3 (ncbi:46350) => 0.96
  Adeno-associated virus 3B (ncbi:68742) => 0.96
Adeno-associated virus 3A (ncbi:1406223) => 0.96
```
Depending on the operating system, either of these three names can be returned; compare to the output of a case insensitive name search:

julia**>** taxon("Adeno-associated virus 3b"**;** casesensitive**=**false) Adeno**-**associated virus 3B (ncbi**:**68742)

This returns the correct name.

**1.2. Name matching output and error handling** The taxon function will either return a NCBITaxon object (made of a name and id), or throw either a NameHasNoDirectMatch (with instructions about how to possible solve it, using the similarnames function), or a NameHasMultipleMatches (listing the possible valid matches, and suggesting to use alternativetaxa to find the correct one). Therefore, the common way to work with the taxon function would be to wrap it in a try/catch statement:

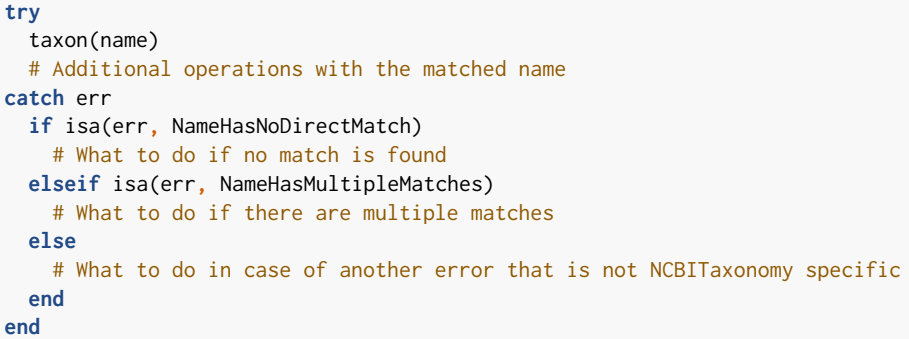

These functions will not demand any user input in the form of key presses (though they can be wrapped in additional code to allow it), as they are intended to run on clusters without supervision. The taxon function has good scaling using muliple threads. For convenience in rapidly getting a taxon for demonstration purposes, we also provide a string macro, whereby *e.g.* ncbi"Procyon lotor" will return the taxon object for the raccoon.

**1.3. Name filtering functions** As the full NCBI names table has over 3 million entries at the time of writing, we have provided a number of functions to restrict the scope of names that are searched. These are driven by the NCBI *divisions*. For example nf = mammalfilter(true) will return a data frame containing the names of mammals, inclusive of rodents and primates, and can be used with *e.g.* taxon(nf, "Pan"). This has the dual advantage of making search faster, but also of avoiding matching on names that are shared by another taxonomic group (which is not an issue with *Pan*, but is an issue with *e.g. Io* as mentioned in the introduction).

Note that the use of a restricted list of names can have significant performance consequences: compare, for example, the time taken to return the taxon *Pan* (ID 9596) in the entire database, in all mammals, and in all primates:

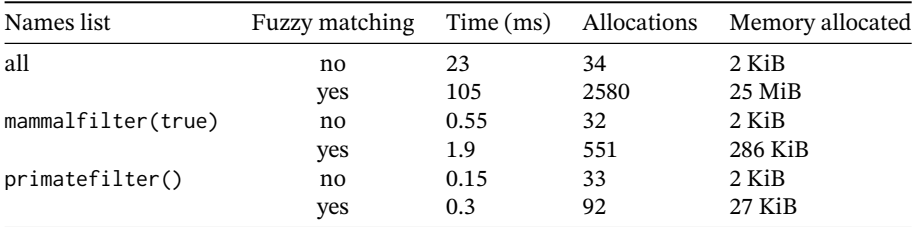

Clearly, the optimal search strategy is to (i) rely on name filters to ensure that search are conducted within the appropriate NCBI division, and (ii) only rely on fuzzy matching when the strict or lowercase match fails to return a name, as fuzzy matching can result in order of magnitude more run time and memory footprint. These numbers were obtained on a single Intel i7-8665U CPU (@ (1.90GHz). Using "chimpanzees" as the search string (the NCBI recognized vernacular for *Pan*) gave qualitatively similar results, suggesting that there is no performance cost associated with working with synonyms or verncular input data.

**1.4. Quality of life functions** In order to facilitate working with names, we provide the authority function (gives the full taxonomic authority for a name), synonyms (to get alternative valid names), vernacular (for English common names), and rank (for the taxonomic rank).

**1.5. Taxonomic lineages navigation** The children function will return all nodes that are directly descended from a taxon; the descendants function will recursively apply this function to all descendants of these nodes, until only terminal leaves are reached. The parent function is an "upwards" equivalent, giving that taxon from which a taxon descents; the lineage function chains calls to parent until either taxon(1) (the taxonomy root) or an arbitrary ancestor is reached.

The taxonomicdistance function (and its in-place equivalent, taxonomicdistance!, which uses memoryefficient re-allocation if the user needs to change the distance between taxonomic ranks) uses the Shimatani (2001) approach to reconstruct a matrix of distances based on taxonomy, which can serve as a rough proxy when no phylogenies are available.

**Acknowledgements:** This work was supported by funding to the Viral Emergence Research Initiative (VERENA) consortium including NSF BII 2021909 and a grant from Institut de Valorisation des Données (IVADO), by the NSERC Discovery Grants and Discovery Acceleration Supplement programs, and by a donation from the Courtois Foundation. Benchmarking of this package on distributed systems was enabled by support provided by Calcul Québec (www.calculquebec.ca) and Compute Canada (www.computecanada.ca). TP wrote the initial code, TP and CJC contributed to API design, and all authors contributed to functionalities and usability testing.

### **References**

Bezanson, J. et al. 2017. Julia: A Fresh Approach to Numerical Computing. - SIAM Review 59: 65–98.

- Chamberlain, S. A. and Szöcs, E. 2013. Taxize: Taxonomic search and retrieval in R. F1000Research 2: 191.
- Conti, M. et al. 2021. Match Algorithms for Scientific Names in FlorItaly, the Portal to the Flora of Italy. - Plants 10: 974.
- Dauncey, E. A. et al. 2016. Common mistakes when using plant names and how to avoid them. European Journal of Integrative Medicine 8: 597–601.
- Federhen, S. 2012. The NCBI taxonomy database. Nucleic acids research 40: D136–D143.
- Gibb, R. et al. 2021. Data proliferation, reconciliation, and synthesis in viral ecology. bioRxiv: 2021.01.14.426572.
- Lefkowitz, E. J. et al. 2018. Virus taxonomy: The database of the International Committee on Taxonomy of Viruses (ICTV). - Nucleic Acids Research 46: D708–D717.
- Norman, K. E. A. et al. 2020. Taxadb: A high-performance local taxonomic database interface. Methods in Ecology and Evolution 11: 1153–1159.
- Schoch, C. L. et al. 2020. NCBI Taxonomy: A comprehensive update on curation, resources and tools. - Database in press.
- Shimatani, K. 2001. On the Measurement of Species Diversity Incorporating Species Differences. Oikos 93: 135–147.
- Wagner, V. 2016. A review of software tools for spell-checking taxon names in vegetation databases. Journal of Vegetation Science 27: 1323–1327.
- Walker, P. J. et al. 2020. Changes to virus taxonomy and the Statutes ratified by the International Committee on Taxonomy of Viruses (2020). - Archives of Virology 165: 2737–2748.